# **HTML, CSS, JS**

524730 2022년 봄학기 3/9/2022 박경신

## **Client-Side Web Technology**

- HTML 웹 페이지의 구조와 내용
- CSS 웹페이지 스타일
- JS 웹 페이지의 동적 변경 및 응용프로그램 작성
- **D** Tutorial
	- **HTML**<https://www.w3schools.com/html/default.asp>
	- CSS<https://www.w3schools.com/css/default.asp>
	- JS <https://www.w3schools.com/js/default.asp>

https://www.w3schools.com/html/default.asp

### **HTML (Hyper-Text Markup Language)**

HTML (Hyper-Text Markup Language)

- WWW (World-Wide Web) 문서를 작성하는 Markup 언어
- HTML은 여러 태그(tag)들로 구성되어 있으며, 각 태그들을 사용하여 원하는 형태의 문서를 만들 수 있음

### **□ HTML** 문서의 기본형식

<!DOCTYPE html>

 $\bar{z}$ html $>$ 

<head>

<title>My First Web Page</title> <<-- 헤더 타이틀 -->

</head>

<body>

$$
\left| # Heading
$$

```
<p>Hello World!</p> <!-- 본문 -->
```

```
</body>
```

```
</html>
```
- HTML 구성요소
	- $\blacksquare$  태그(Tag)
- **<tag attr="value">**

**content…..**

**</tag>**

- 요소(Element) HTML에서 시작태그와 종료태그로 이루어진 명령
- 속성(Attribute) 요소의 시작 태그 안에서 사용되는 좀 더 구체화된 명령
- 변수(Arguments) 속성에 값

### HTML 문서 기본 태그

- $\blacksquare$  <html>
- <head> 헤드
- <title> 타이틀
- <body> 본문
- <h1>... <h6> 제목(headings)
- <p> 단락(paragraph) **<p align="center">가운데로 정렬한 문단</p>**
- <hr> 수평줄(horizontal rule)
- <br> 줄 바꾸기(line break)

#### HTML 텍스트 효과 태그

- <b>, <strong> 진하게 (bold text formatting)
- <i>, <em> 이탤릭 (italics text formatting)
- <small> 한 단계 작은 문자
- <sup>, <sub> 윗/아래 첨자 (super/subscript text formatting)
- <mark> 하이라이팅

### HTML 미디어 태그

 $\blacksquare$  <img>, <video>, <audio> images, videos, audio **<img src="src.jpg" width="100" height="200" align="top">**

#### HTML 블록과 링크 태그

- <pre> 포맷 그대로 출력
- <div> 블록 형식으로 공간 분할 (division)
- <section> 독립적인 섹션(section)
- <article> 내용이 완전히 독립적으로 구성할 수 있는 요소 정의
- <span> 인라인 형식으로 공간 분할
- <a> 하이퍼링크(link/anchor) 현재 HTML 페이지에서 다른 HTML 연결하는 링크를 만들고자 할 때 사용

**<a href="http://www.naver.com" target="\_blank">네이버</a>**

- <iframe> 인라인 프레임 현재 HTML 페이지 내에 내장 윈도우를 만들고 다른 HTML 페이지를 출력할 때 사용
	- src : 출력할 웹 페이지의 URL 주소
	- srcdoc : HTML 문서 텍스트
	- name : 윈도우 이름 | 다른 웹 페이지에서 target 속성 값으로 사용
	- width : 프레임의 폭
	- height : 프레임의 높이

### **□** HTML 리스트 태그

■ <ul>, <ol>, <li> unordered list, ordered list, list element

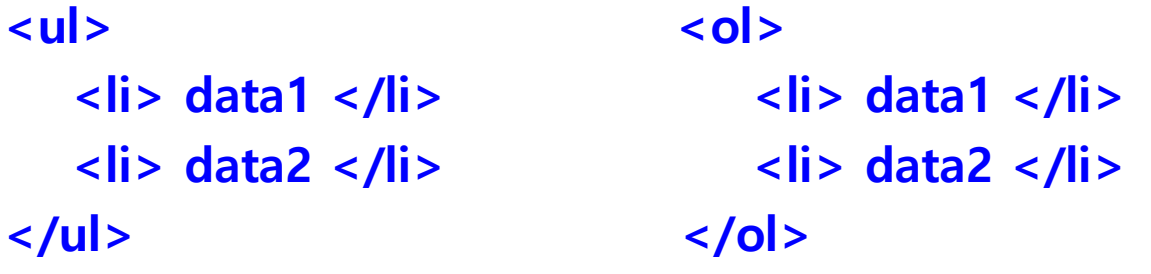

- HTML 테이블 태그
	- <table>, <th>, <tr>, <td> table, table head, table column, table data cell
	- <thead>, <tbody>, <tfoot> head cell group, data cell group, foot cell group
		- **<table border="1" align="center">**

**<tr> <td> 1 x 1 </td> <td> 1 x 2 </td> </tr> <tr> <td> 2 x 1 </td> <td> 2 x 2 </td> </tr> </table>**

HTML 프레임 태그

 <frameset>, <frame> frame **<frameset row="100,\*"> <frame src="top\_menu.html"> <frameset cols="200,\*"> <frame src="left\_menu.html"> <frame src="contents.html"> </frameset> </frameset>**

HTML 메타 태그

- <base> URL과 웹 페이지가 출력될 윈도우를 지정하기 위해 사용
- <link> CSS 파일을 불러오는 태그 <head>에서만 사용
- <script> 자바스크립트 코드를 담는 태그
- <style> CSS 스타일 시트를 담는 태그
- <meta> 웹 페이지의 저작자, 문자 인코딩 방식, 문서 내용 등 다양한 메타 데이터를 표현하기 위해 사용 - name과 content의 속성 쌍으로 구성

#### □ CSS (Cascading Style Sheet)

- HTML이 웹페이지의 정보를 표현하는 언어이고, CSS는 HTML을 보기 좋게 디자인하는 역할을 하는 언어
- CSS는 문서의 콘텐츠와 레이아웃, 글꼴 및 시각적 요소들로 표현되는 **문서의 디자인을 분리하기 위한** 목적으로 만들어짐
- CSS 명세는 WWW Consortium에서 관리, CSS1, CSS2, CSS3가 정의되어 있음
- 하나의 규칙으로 여러 HTML 요소와 HTML 문서를 제어할 수 있음

#### **□ CSS 상속**

■ CSS3 스타일은 부모 요소로부터 상속

<p style=**"**color:blue**"**>Parent /\*부모요소 파란색 스타일 \*/ <em style=**"**font-size**:**12px**"**>Child</em> /\* 자식요소 파란색 12폰트 스타일 \*/  $<$ /p>

#### **□ CSS cascading**

- 이 4가지 스타일 시트가 태그에 동시에 적용될 때 스타일이 합쳐져서 적용되는 것
	- 브라우저 디폴트
	- .css 스타일 시트 파일
	- <style></style> 태그
	- style 속성에 작성된 스타일
- □ CSS overriding
	- 동일한 CSS3 프로퍼티에 서로 다른 값 설정이 충돌 시 **우선순위가 높은** 스타일을 적용하는 규칙임

### CSS 기본 문법

 CSS 규칙은 **선택자(selector)**와 선언부(declaration)로 나뉘며, 선언부는 다시 **속성(property)**과 **속성값(value)**으로 나뉨

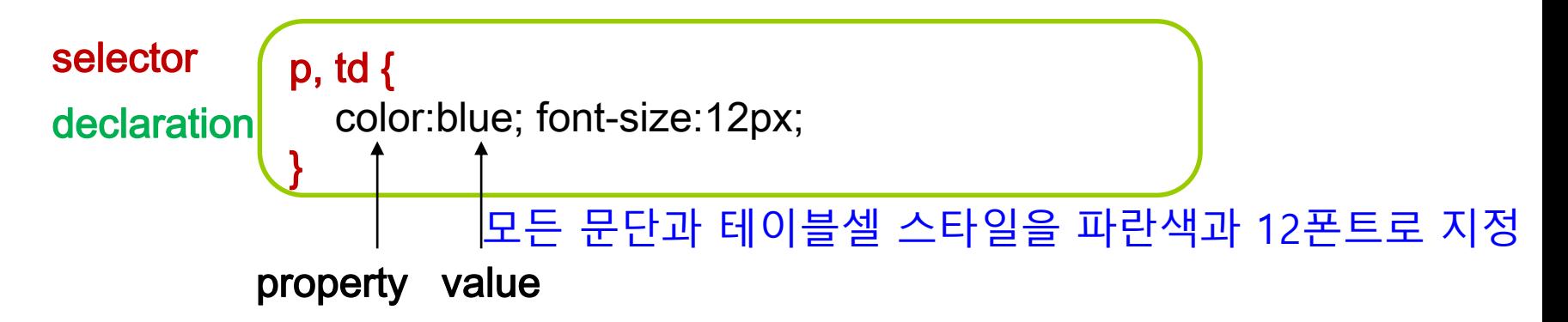

- 선택자는 스타일하고 싶은 **HTML tag**나 부여한 **class** 혹은 **ID**가 위치
- 여러 선택자를 사용할 경우 **콤마(,)**로 구분
- 선언부에 여러 개의 속성과 속성값이 있을때 **세미콜론(;)**으로 구분
- 각각의 선언은 속성과 속성값을 **콜론(:)**으로 구분
- CSS 주석은 **/\* \*/**로 둘러 쌈

### HTML에 CSS 적용 방법 HTML 태그 내에 스타일 지정 (Inline Styles)

<p style="color:gray"> 이 문단의 색은 회색으로 </p>

<head>안에 내부 스타일 시트 (Internal Style Sheet)

 $\le$ /style> $\le$ <head> <style type="text/css"> body { font-size:9pt;} </head>

#### HTML에서 CSS 적용 방법

<head>안에 link를 이용한 외부 스타일 시트 (External Style Sheet)

<head> <link href="style.css" rel="stylesheet" type="text/css"> </head>

<head>안에 @import를 이용한 외부 스타일 시트

<head>

@import url("/css/style.css");

</head>

xml-stylesheet 처리 명령으로 외부 스타일 시트

<?xml-stylesheet type="text/css" href="/css/style.css" ?>

#### **□ CSS 적용 우선순위**

- CSS는 기본적으로 선언된 순서에 따라 적용되지만, 각종 선택자와 삽입 위치에 따라 우선순위가 달라질 수 있음
- 우선순위를 최대한 단순하게 유지해야함
- 선택자 우선순위
	- !important > 인라인 스타일 > 아이디 선택자 > 클래스/속성/가상 선택자 > 태그 선택자 > 전체 선택자
- 삽입 위치 우선순위
	- 1. <head> 안의 style 요소
	- 2. <style> 안의 @import 문
	- 3. <link>로 연결된 CSS 파일
	- 4. <link>로 연결된 CSS 파일 안의 @import 문
	- 5. 최종 사용자가 연결한 CSS 파일
	- 6. 브라우저의 기본 스타일 시트

CSS 선택자

tag name selector 태그 이름이 선택자로 사용

p, td { color:blue; font-size:12px; }

 **class selector** 선택자 이름 앞에 '.' 기호를 붙인 경우 class 속성이 같은 모든 태그에 적용

```
.select { color: red }
<li class="select">Hello</li>
```
 **id selector** 선택자 이름 앞에 '#' 기호를 붙인 경우 태그의 id 속성으로만 지정 가능

```
#content { width: 600px; float: left; background: green;} 
<div id="content"> 
<h1>Content</h1> 
</div>
```
#### **□ CSS 선택자**

■ child selector 자식 선택자는 부모 자식 관계인 두 선택자를 '>' 기호로 조합

div > div > strong { color : red; } /\* <div>의 자식 <div>의 자식 <strong>에 적용\*/

■ descendent selector 자손 선택자는 자손 관계인 2개 이상의 태그를 나열한 상태

**ul strong { color : green; } /\* <ul>의 자손 <strong>에 적용 \*/** 

■ universal selector 전체 선택자는 '\*' 기호를 사용하여 웹 페이지의 모든 HTML 태그에 적용

**\* { color : blue; } /\* 모두 파란색 적용 \*/**

■ attribute selector 속성 선택자는 HTML 태그의 특정 속성에 대해 값이 일치하는 태그에만 스타일을 적용

**input[type=text] { color : blue; } /\* type 속성값이 "text"인 <input> 태그에 적용 \*/** 

http://www.w3schools.com/cssref/css\_selectors.asp

# **CSS (Cascading Style Sheet)**

### **□ CSS 선택자(Selectors)**

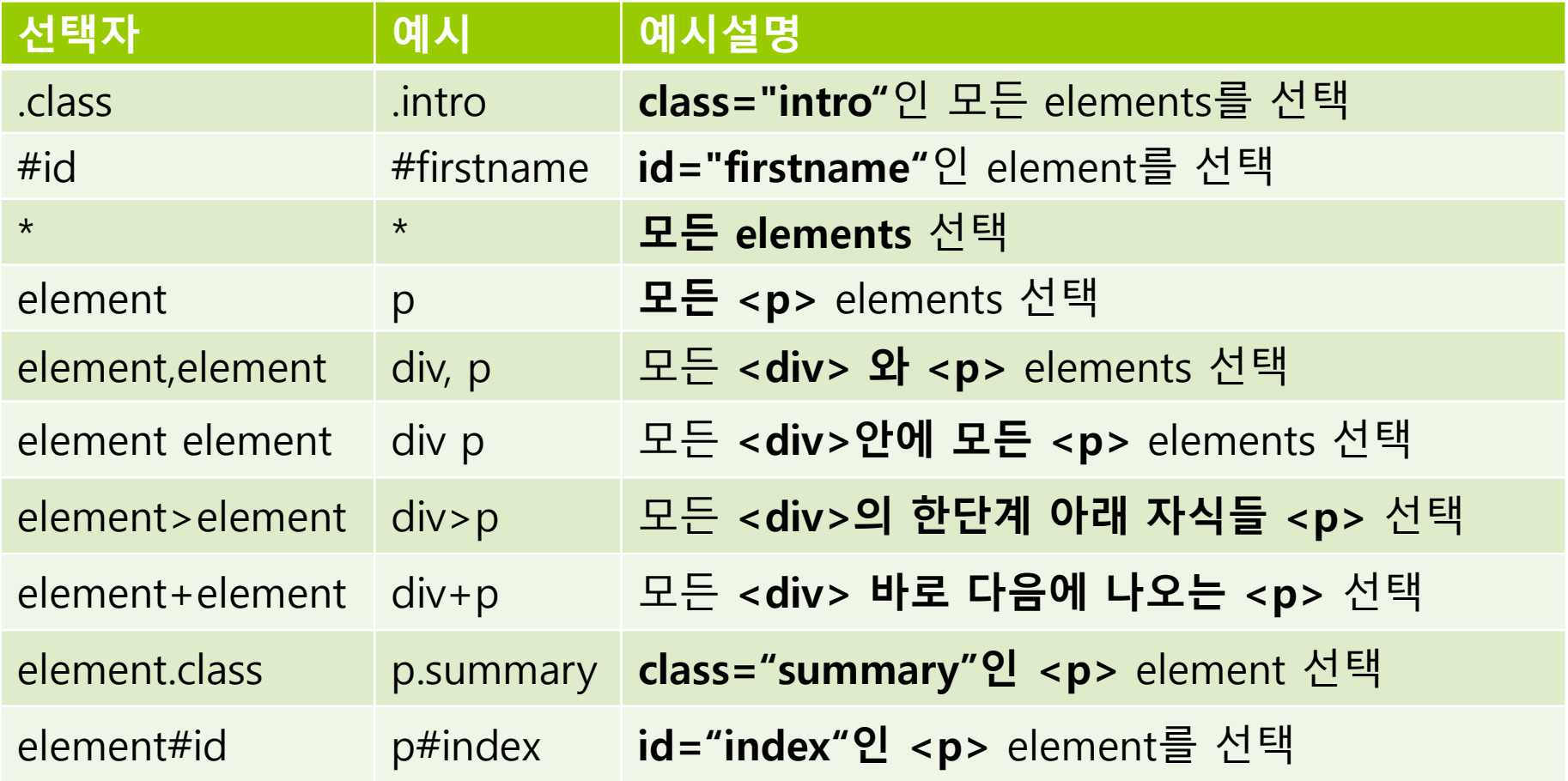

http://www.w3schools.com/cssref/css\_selectors.asp

# **CSS (Cascading Style Sheet)**

### **□ CSS 선택자(Selectors)**

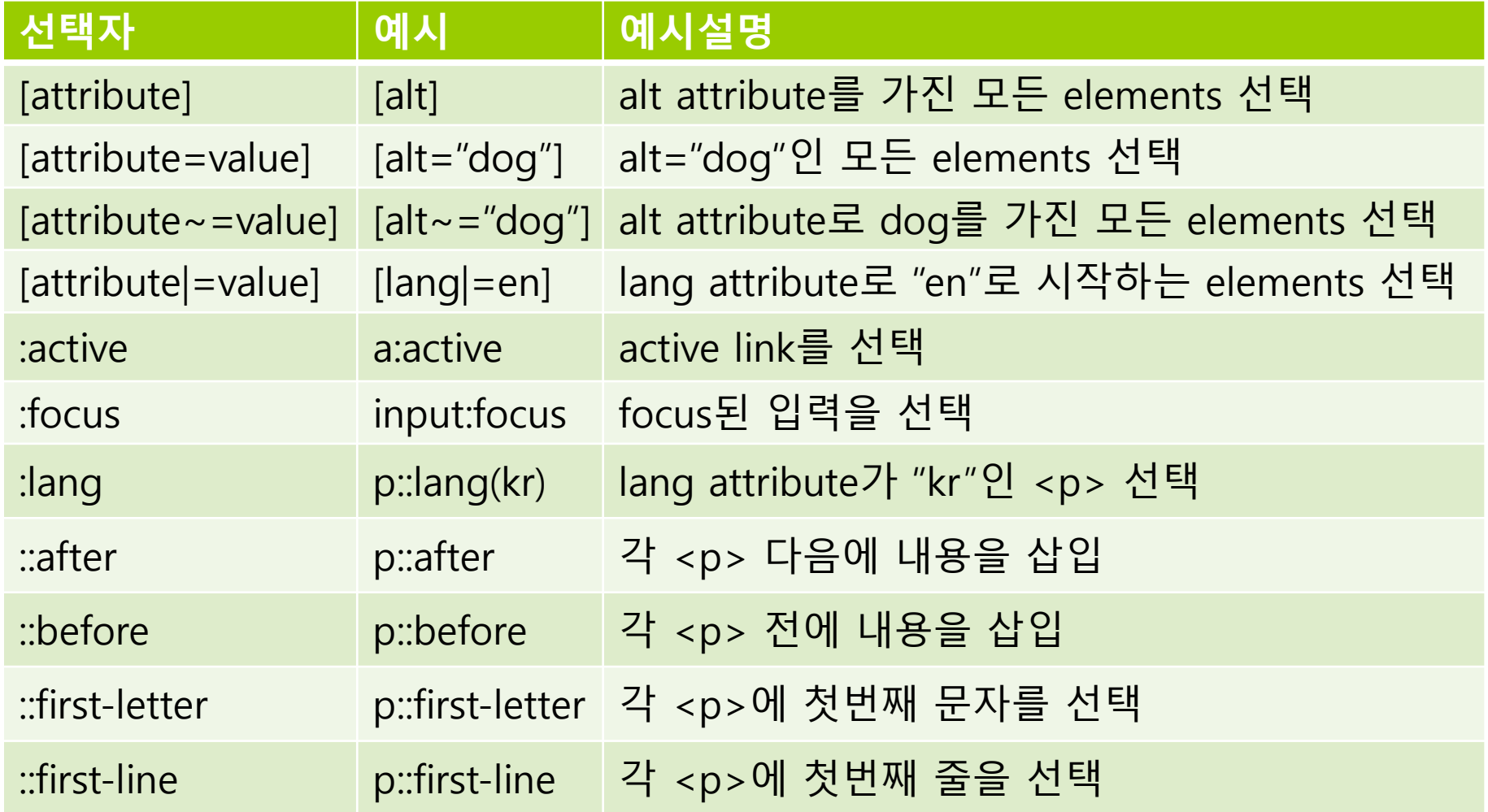

- CSS class 선택자
	- 클래스(class) 선택자는 여러 개를 사용할 수 있음

```
<style type="text/css">
  \leq --
  p.red { color:red } 
  //-->
</style>
<p> 일반적인 문단 </p>
<p class="red"> red라는 이름의 클래스가 지정된 문단 </p>
```

```
<style type="text/css">
  <!--
  .red { color:red } 
  //-->
</style>
<h3 class="red"> 소제목에도 red 클래스를 지정 </h3>
<p class="red"> red라는 이름의 클래스가 지정된 문단 </p>
```
- **□ CSS 아이디(id) 선택자** 
	- 아이디(id) 선택자는 고유성을 가지므로 한번만 사용할 수 있음

```
<style type="text/css">
  \leq --
  #red { color:red } 
  //-->
</style>
<p> 일반적인 문단 </p>
<p id="red"> 이 문단 id는 red </p>
```
### HTML element

 $< p >$ 

<p class="bp">

<p id="headline">

<div class="intro">  $$  $\langle$ div $\rangle$ 

```
CSS rule
p {
  font-size:14px;
}
\mathbf{b} bp {
  color:gray;
}
#headline {
  font-size:20px;
}
.intro h1 {
  font-size:18px;
}
```
## **JS (JavaScript)**

#### **D** JavaScript

- JavaScript는 HTML과 CSS로 만들어진 웹페이지를 동적으로, 프로그래밍적으로 제어하기 위해 만들어진 언어
- 최근 자바스크립트는 웹페이지 스크립팅(DOM) 뿐만 아니라, 서버측 스크립팅에서도 사용(**node.js**)되고, 구글 크롬 웹브라우저 플러그인, 구글 스크립트, PDF, 각종 데스크탑 위젯에서도 사용
- **jQuery**는 자바스크립트 라이브러리
- **<script>** 태그 안에 자바스크립트 정의 **<script>**

document.getElementById("demo").innerHTML = "Hello JavaScript"; **</script>**

## **자료형**

### 자바스크립트의 자료형

- **Primitive Data Type** 
	- boolean, undefined, number, string, symbol(immutable value)
- Complex Data Type

**n** function, object, array, null

- 자바스크립트는 동적 언어
	- Dynamic Type Binding 변수에 값을 넣을 때 변수의 타입이 결정 **var foo; // undefined**
	- **foo = 5; // number**
	- **foo = "test"; // string**
	- **foo = true;// boolean**

typeof {name:'Park', age:20} // Returns "object" typeof [1,2,3,4] // Returns "object" (not "array") typeof null  $\sqrt{ }$  Returns "object" typeof function myFunc(){} // Returns "function"

## **함수**

### **□** 함수(function)

- 자바스크립트에서 함수는 **first-class object(일급 객체)**임 즉 **변수**나 데이터 구조 안에 담을 수 있으며 **인자**로 전달할 수 있고 **반환값**으로 사용할 수 있으며, **런타임에 생성**할 수 있음
- **□** 함수의 선언 (function declaration)

```
function 함수명([인자.. [, 인자]) {
  // 코드
  return 반환값;
```

```
}
```

```
<script>
  var a = \text{multiply}(2, 3, 4); // Function is called
  function multiply(x, y, z) { // function declaration
      return x * y * z;
   }
   alert(a);
</script>
```
## **함수**

#### **□** 함수 표현 (function expression)

- 함수 표현은 function literal 혹은 anonymous function(익명함수)
- 실행 가능한 코드로, 변수나 데이터 구조에 할당되어지고 있음

```
<script>
  var funcName = function() { // function expression
      alert('function A'); 
   }
  funcName(): // function is called
  // function expression
  var fullName = function(first, last) { return first + " " + last; }; 
   alert(fullName('K', 'Park')); // function is called
</script>
```
# **함수**

### **클로저 (Closure) 자유 변수(free variable)**에 엮여있는 함수

- 자바스크립트 내에서는 함수의 생명주기는 끝났지만, 함수 내의 변수를 내부함수가 참조하고 있기 때문에 유지되어 접근할 수 있는 함수를 클로저라 부름
- 함수 안에 있는 내부함수에서 외부함수에 선언된 변수를 사용한다면 그 내부함수는 클로저임

```
<script>
var hello = 'Hello '; // global variable
function sayHello(name) {
 var text = hello + name; // local variable
 return function() { alert(text) }; // 내부함수에서 외부함수에 선언된 text 사용
}
// sayHello 함수 내에 text 지역변수가 hello1(),hello2() 함수호출 후에도 살아있음
var hello1 = sayHello('K');
var hello2 = sayHello('Park');
hello1(); // Hello K
hello2(); // Hello Park
</script>
```
#### □ () operator는 함수를 호출

```
<p id="demo1"></p>
<script>
function toCelsius(fahrenheit) {
 return (5/9) * (fahrenheit-32);
}
                        15.5555555557
```
document.getElementById("demo1").innerHTML = toCelsius(60); </script>

### ■ 함수를 () 사용하지 않고 호출시

function toCelsius(fahrenheit) { return (5/9) \* (fahrenheit-32); }

```
< p id="demo2">< p<script>
function toCelsius(fahrenheit) {
 return (5/9) * (fahrenheit-32);
}
document.getElementById("demo2").innerHTML = toCelsius;
</script>
```
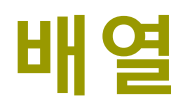

### ■ 배열의 선언

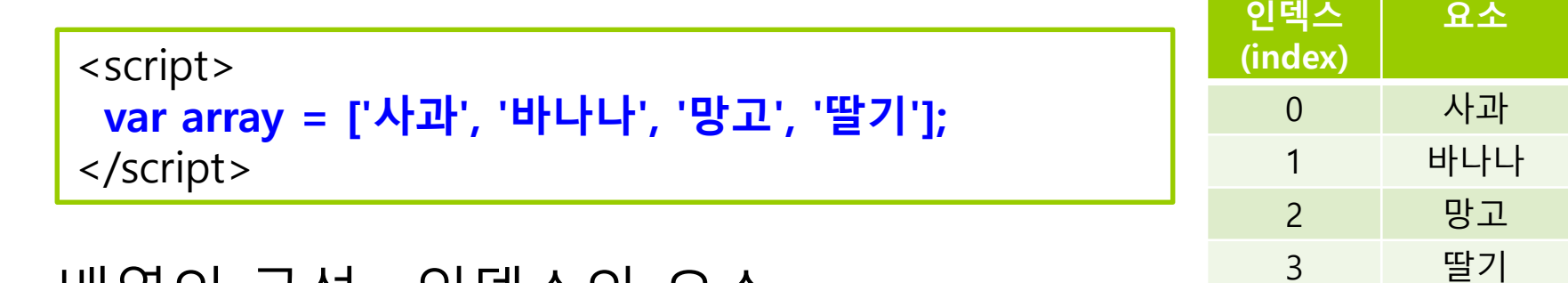

■ 배열의 구성 : 인덱스와 요소

 배열 요소를 사용하려면 배열 이름 뒤에 인덱스로 접근 **array**[0]  $\rightarrow \forall$ 과 **a** array[2]  $\rightarrow$  망고

객체와 배열

배열은 **객체를 기반**으로 함

■ 배열은 요소에 인덱스로 접근/객체는 요소에 키로 접근

**객체**

#### 객체(Object)의 생성

```
<script>
var product = {
  제품명: '7D 건조 망고',
  유형: '당절임',
  성분: '망고, 설탕, 메타중아황산나트륨, 치자황색소',
  원산지: '필리핀'
};
</script>
```
#### ■ 표로 나타낸 객체

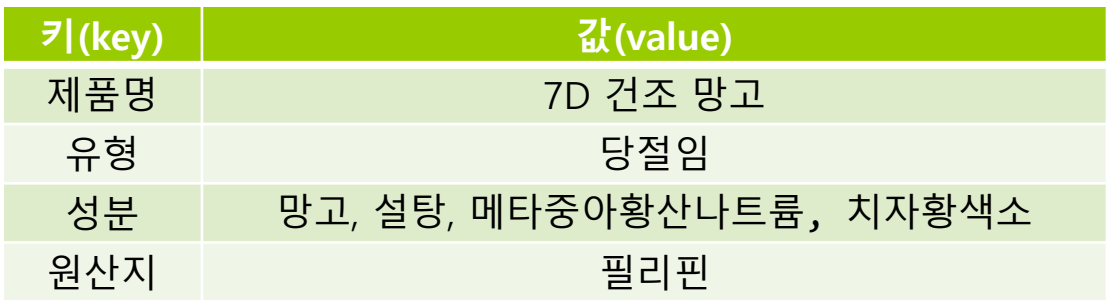

### **객체**

### 객체의 사용

- 객체 뒤에 대괄호를 사용하고 키를 표시하여 요소에 접근
- -
	- product['제품명'] → '7D 건조 망고'
- - product['성분'] → '망고, 설탕, 메타중아황산나트륨, 치자황색소' ■ product['원산지']  $\rightarrow$  '필리핀'
- 대괄호를 사용하지 않고 일반적으로 사용하는 방법
	- product.제품명 → '7D 건조 망고'
	- product.유형 → '당절임'

■ product['유형']  $\rightarrow$  '당절임'

- product.성분 → '망고, 설탕, 메타중아황산나트륨, 치자황색소'
- product.원산지 → '필리핀'

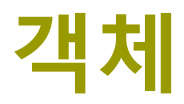

- 객체의 사용
	- 객체의 키
		- 식별자 또는 문자열 모두 사용 가능

```
<script>
 var object = {
  'with space': 273,
  'with ~!@#$%^&*()_+': 52
 };
</script>
```
 식별자가 아닌 문자를 키로 사용하려면 대괄호를 사용해야만 함 object['with space']  $\rightarrow$  273 **□** object['with ~!@#\$%^&\*()\_+']  $\rightarrow$  52

## **객체의 속성**

### 속성

- 요소: 배열 내부에 있는 값
- 속성: 객체 내부에 있는 값

```
<script>
 var object = {
  number: 273,
  string: 'RintIanTta',
  boolean: true,
  array: [52, 273, 103, 32],
  method: function() {}
 };
</script>
```
# **객체의 메서드**

#### 메서드

- 객체의 속성 중 함수 자료형
- 속성과 메서드의 구분
	- 객체 person: name 속성, eat 속성
	- eat 속성은 함수 자료형이므로 eat() 메서드라 부름

```
<script>
 var person = {
  name: '나다라',
  eat: function(food) {}
 };
 person.eat(); // person의 eat 메서드 호출
</script>
```
# **객체의 메서드**

### 메서드

- this 키워드
	- 자기 자신이 가진 속성을 출력하고 싶을 때, 자신이 가진 속성임을 표시하는 방법

```
<script>
 var person = {
  name: '나다라',
  eat: function(food) {
    alert(this.name + '이 ' + food +'을/를 먹습니다');
  }
 };
 person.eat('밥'); // person의 eat 메서드 호출
</script>
```
# **객체와 반복문**

#### ■ 객체와 반복문

- 객체는 단순 for 반복문으로 객체의 속성을 살펴보는 것이 불가능
- 객체의 속성을 모두 살펴보려면 **for in** 반복문 사용

```
<script>
 var product = {
   name: 'Microsoft Visual Studio',
   price: '15,000,000원',
   language: '한국어',
  supportedOS: 'Win32/64',
  subscription: true
 };
 // forin-loop
 var output = ";
 for (var key in product) {
  output += '\cdot' + key + ': ' + product[key] + '\n';
 }
 alert(output);
</script>
```
# **객체 관련 키워드**

### **□** 객체 관련 키워드: in, with 키워드  $\Box$  in 키워드

■ 속성이 객체에 포함되어 있는 지 확인

```
<script>
 var output = ";
 var student = \{이름: '마바사', 
  국어: 92, 수학: 98, 영어: 96, 과학: 98
 };
 output += "이름 속성: " + ('이름' in student) + '\n';
 output += "성별 속성: " + ('성별' in student);
 alert(output);
</script>
                                                    이름 속성: true
                                                    성별 속성: false
```
# **객체 관련 키워드**

**D** with 키워드 ■ 복잡하게 사용하는 코드를 짧게 줄여줌

```
<script>
 var output = ";
 var student = { … }; // 이전 내용
 output += '이름: ' + student.이름 + '\n';
 output += '국어: ' + student.국어 + '\n';
 output += '수학: ' + student.수학 + '\n';
 output += '영어: ' + student.영어 + '\n';
 output += '과학: ' + student.과학 + '\n';
 output += '총점: ' + (student.국어 + student.수학
              + student.영어 + student.과학);
 alert(output);
</script>
```
# **객체 관련 키워드**

### **<u>n</u>** with 키워드 사용

```
<script>
 var output = ";
 var student = { … }; // 이전 내용
 with (student) {
  output += '이름: ' + 이름 + '\n';
  output += '국어: ' + 국어 + '\n';
  output += '수학: ' + 수학 + '\n';
  output += '영어: ' + 영어 + '\n';
  output += '과학: ' + 과학 + '\n';
  output += '총점: ' + (국어 + 수학 + 영어 + 과학);
 }
 alert(output);
</script>
```
# **객체 속성 추가/제거**

- 객체 생성 이후 동적으로 속성을 추가/제거 ■ 속성 추가
	- 빈 객체 생성

```
<script>
  var student = \{\};
</script>
```
■ 동적으로(실행 중에) 속성 추가

```
<script>
 var student = \frac{1}{2}; // empty object
 student.이름 = '자차카';
 student.취미 = '기타';
 student.특기 = '프로그래밍';
 student.장래희망 = '공학자';
</script>
```
# **객체 속성 추가/제거**

```
■ 동적으로 메소드 추가
```

```
<script>
  // 이전 student 객체 메소드 추가 코드
  student.toString = function () {
    var output = ";
    for (var key in this) {
     // toString() 메서드는 출력 안함
     if (key != 'toString') {
       output += key + '\t' + this[key] + '\n';
     }
    }
    return output;
  };
  alert(student.toString());
</script>
```
# **객체 속성 추가/제거**

- 속성 제거
	- delete 키워드 사용
	- delete 키워드 뒤에 삭제하고자 하는 객체의 속성을 입력
	- 객체의 속성을 입력할 때는 typeof 키워드처럼 괄호를 사용해도 되고 안해도 됨

```
<script>
// 변수를 선언합니다
 var student = \{\};
 student.특기 = '프로그래밍';
 student.장래희망 = '공학자';
 delete student.특기;
</script>
```
## **객체와 배열을 사용한 데이터 관리**

#### ■ 추상화

 현실에 존재하는 객체의 필요한 속성을 추출하는 작업 학생의 성적 총점과 평균을 계산하는 예제 작성

<script>

var st0 = { 이름: '윤', 국어: 87, 수학: 98, 영어: 88, 과학: 95 }; var st1 = { 이름: '연', 국어: 92, 수학: 98, 영어: 96, 과학: 98 }; var st2 = { 이름: '구', 국어: 76, 수학: 96, 영어: 94, 과학: 90 }; var st3 = { 이름: '나', 국어: 98, 수학: 92, 영어: 96, 과학: 92 }; var st4 = { 이름: '강', 국어: 95, 수학: 98, 영어: 98, 과학: 98 }; var st5 = { 이름: '박', 국어: 64, 수학: 88, 영어: 92, 과학: 92 }; var st6 = { 이름: '김', 국어: 82, 수학: 86, 영어: 98, 과학: 88 }; var st7 = { 이름: '서', 국어: 88, 수학: 74, 영어: 78, 과학: 92 }; </script>

# **객체와 배열을 사용한 데이터 관리**

#### 배열에 데이터 추가

<script> **var st = []; st.push**({ 이름: '윤', 국어: 87, 수학: 98, 영어: 88, 과학: 95 }); **st.push**({ 이름: '연', 국어: 92, 수학: 98, 영어: 96, 과학: 98 }); **st.push**({ 이름: '구', 국어: 76, 수학: 96, 영어: 94, 과학: 90 }); **st.push**({ 이름: '나', 국어: 98, 수학: 92, 영어: 96, 과학: 92 }); **st.push**({ 이름: '강', 국어: 95, 수학: 98, 영어: 98, 과학: 98 }); **st.push**({ 이름: '박', 국어: 64, 수학: 88, 영어: 92, 과학: 92 }); **st.push**({ 이름: '김', 국어: 82, 수학: 86, 영어: 98, 과학: 88 }); **st.push**({ 이름: '서', 국어: 88, 수학: 74, 영어: 78, 과학: 92 }); </script>

# **객체와 배열을 사용한 데이터 관리**

#### ■ 메서드 추가

```
<script>
 for (var i in st) {
  st [i].getSum = function () { // 총점 메서드 추가
    return this.국어 + this.수학 + this.영어 + this.과학;
  };
  st [i].getAverage = function () { // 평균 메서드 추가
    return this.getSum() / 4;
  };
 }
</script>
```
#### 출력

```
<script>
 var output = '이름\t총점\t평균\n';
 for (var i in st) {
  with (st [i]) {
    output \tilde{+} = 0] = + '\t' + getSum() + '\t' + getAverage() + '\n';
   }
 } alert(output);
</script>
```
# **함수를 사용한 객체 생성**

#### 객체를 한 개씩 직접 만들어서 배열에 넣는 방식

- 서로 다른 형태의 객체를 배열 안에 넣을 수 있는 장점
- 개별적 객체를 만드는 것이 객체의 특성을 정확히 반영

<script> var students  $= []$ ; students.push({ 이름: '윤', 국어: 87, 수학: 98, 영어: 88, 과학: 95, 장래희망: '생명공학자' }); students.push({ 이름: '연', 국어: 92, 수학: 98, 영어: 96, 과학: 98, 특기: '요리', 취미: '일렉 기타' }); students.push({ 이름: '구', 국어: 76, 수학: 96, 영어: 94, 과학: 90, 장래희망: '프로그래머' }); </script>

# **함수를 사용한 객체 생성**

■ 함수를 사용하여 고정된 형태의 틀에서 찍어내서 쉽고 빠르게 객체를 생성할 수 있도록 함

```
<script>
 function makeStudent(name, korean, math, english, science) {
  var student = {
     이름: name, 국어: korean, 수학: math, 영어: english, 과학: science,
     getSum: function() {
       return this.국어 + this.수학 + this.영어 + this.과학;
     },
     getAverage: function() { return this.getSum() / 4; },
     toString: function() {
       return this.이름 + '\t' + this.getSum() + '\t' + this.getAverage();
     }
   };
   return student; 
 } 
</script>
```
# **함수를 사용한 객체 생성**

```
<script>
 function makeStudent(name, Korean, math, English, science) …
 var students = [];
 students.push(makeStudent('윤', 87, 98, 88, 95));
 …
 students.push(makeStudent('연', 92, 98, 96, 98));
 var output = '이름\t총점\t평균\n';
 for (var i in students) {
  output += students[i].toString() + '\n';
 }
 alert(output);
</script>
```
#### 생성자 함수란?

- **new** 키워드를 사용해서 객체를 생성할 수 있도록 해주는 함수
- 생성자 함수에서는 객체를 반환하지 않음
- 생성자는 **대문자**로 시작하는 것이 관례 (일반 함수와 구별 가능)
- 생성자 정의 및 new 키워드
	- new 키워드로 객체 생성

```
<script>
 function Student() { // 생성자 함수 정의
 }
var student = new Student(); // 객체 생성
</script>
```
#### this 키워드

■ 생성자 함수로 생성될 객체의 속성 지정

```
<script>
 function Student(name, korean, math, english, science) {
  this.name = name;
  this.kor = korean;
  this.math = math;
  this.eng = english;
  this.sci = science;
 }
 var student = new Student('윤', 96, 98, 92, 98);
 for (i in student) { a alert(i + ": " + student[i]); }
</script>
```
### 메서드 생성

```
<script>
 function Student(name, korean, math, english, science) {
   …
  this.getSum = function() {
    return this.kor + this.math + this.eng + this.sci;
  };
  this.getAverage = function() { return this.getSum() / 4; };
  this.toString = function() {
    return this.name + '\t' + this.getSum() + '\t'
          + this.getAverage();
    };
 }
 var student = new Student('윤', 96, 98, 92, 98);
</script>
```
### 생성자 함수를 사용한 **객체 배열** 생성

```
<script>
 function Student(name, korean, math, english, science) { … }
 var students = [];
 students.push(new Student('윤', 96, 98, 92, 98));
 …
 students.push(new Student('아', 96, 96, 98, 92));
 var output = '이름\t총점\t평균\n';
 for (var i in students) {
  output += students[i].toString() + '\n';
 }
 alert(output);
</script>
```
## **프로토타입(Prototype)**

### 생성자 함수

- 기존의 객체 구조
	- name, kor, math, eng, sci 속성
	- getSum(), getAverage(), toString() 메서드

#### Student

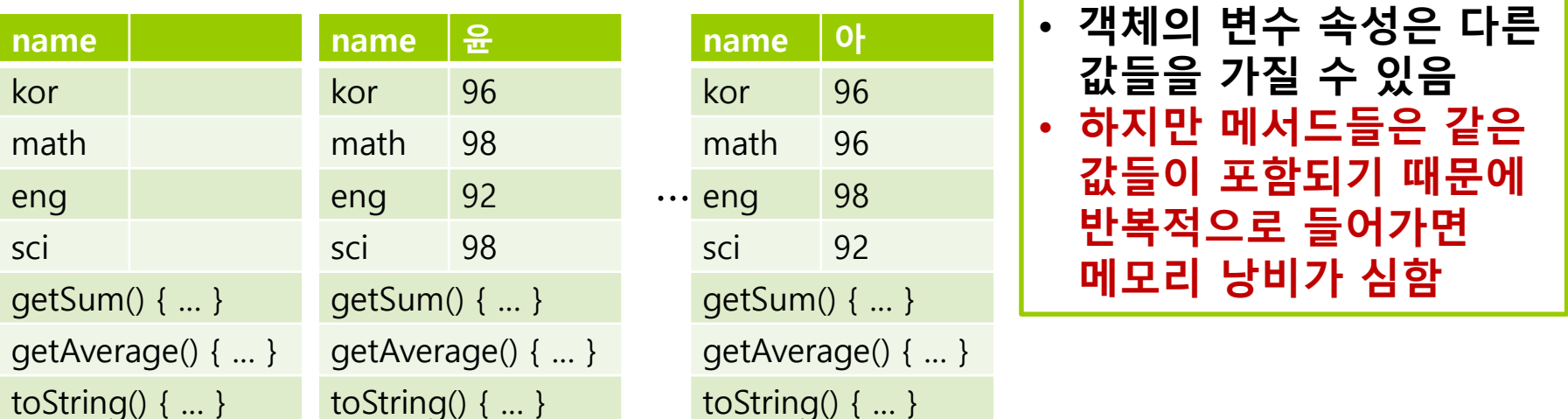

## **프로토타입(Prototype)**

#### 메모리 낭비 문제 해결

- **프로토타입**
	- 동일한 함수 생성에 따른 비효율적인 메모리 이용을 해결
	- 생성자 함수로 생성된 객체가 공통으로 가지는 공간

메서드를 한 개만 생성해도 모든 객체가 해당 메서드를 사용할 수 있음

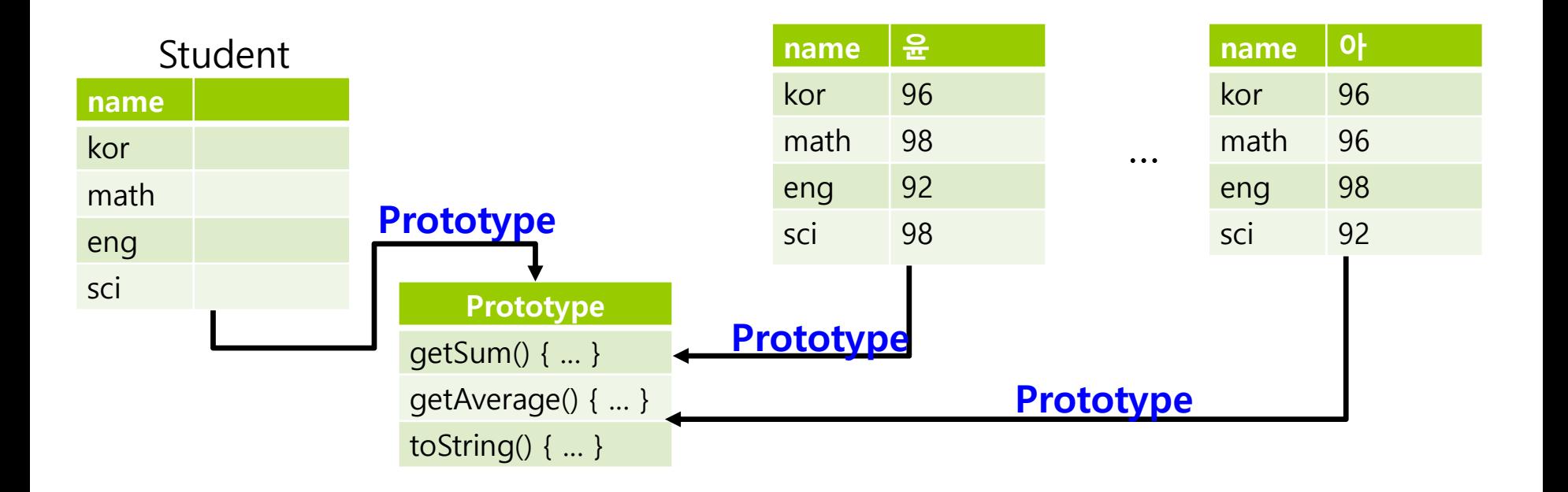

### **프로토타입**

#### 생성자 함수 구성

- 한 개의 메서드를 만들면 모든 객체가 사용
- 생성자 함수로 객체를 만들 때 **생성자 함수 내부에 속성만 넣음**
- **메서드는 모두 프로토타입(prototype) 안에 넣음**

```
<script>
 function Student(name, korean, math, english, science) {
  this.name = name;
  this.kor = korean;
  this.math = math;
  this.eng = english;
  this.sci = science;
 }
</script>
```
### **프로토타입**

```
 프로토타입
```
■ prototype 속성은 모든 함수에 포함되어 있음

```
<script>
 function Student(name, korean, math, english, science) {
  this.name = name;
  this.kor = korean;
  this.math = math;
  this.eng = english;
  this.sci = science;
 }
 Student.prototype.getSum = function() { … };
 Student.prototype.getAverage = function() { … };
 Student.prototype.toString = function() { … };
</script>
```
## **new 키워드**

```
 new 키워드
```

```
<script>
 function Constructor(value) { // 생성자 함수 선언
  this.value = value;
 }
 var constructor = new Constructor('Hello'); // 변수 선언
 alert(constructor.value); // contructor에 넣은 value를 출력 Hello
</script>
```
## **new 키워드**

#### **n** new 키워드를 사용하지 않으면?

- 일반적인 this 키워드 사용하면, window 객체를 나타냄
- 일반 함수 호출과 같이 **new 키워드를 사용하지 않으면**, 함수 실행 중 window 객체에 속성이 추가한 것이 됨
- **new** 키워드로 함수 호출해야만, 객체를 위한 공간 생성되고(this 키워드가 해당 공간을 의미)

```
<script>
 function Constructor(value) {// 생성자 함수 선언
  this.value = value; // window의 value를 수정
 }
 var constructor = Constructor('Hello'); // 변수 선언
 alert(value); // value를 출력 Hello
</script>
```
## **캔**슠화

#### 캡슐화되지 않은 Rectangle 객체

```
<script>
 function Rectangle(width, height) {
   this.width = width;
   this.height = height;
 }
 Rectangle.prototype.getArea = function() {
   return this.width * this.height;
 }
 var rectangle = new Rectangle(5, 7);
 alert('AREA: ' + rectangle.getArea()); // 35
 rectangle.width = 3;
 rectangle.height = 4;
 alert('AREA: ' + rectangle.getArea()); // 12
</script>
```
## **캡슐화**

- 캡슐화는 객체의 특정 속성이나 메서드를 사용자가 사용할 수 없도록 숨겨놓는 것임
	- $G$ etter get $OO$  ( ) 형태의 메서드와 같이 값을 가져오는 메서드
	- Setter set○○ () 형태의 메서드와 같이 값을 입력하는 메서드
	- Getter와 Setter를 만드는 것이 캡슐화는 아님

```
<script>
 function Rectangle(w, h) {
  var width = w;
  var height = h;
  this.getWidth = function() { return width; };
  this.getHeight = function() { return height; };
  this.setWidth = function(w) { width = w; };
  this.setHeight = function(h) { height = h; }; 
 }
 Rectangle.prototype.getArea = function() {
  return this.getWidth() * this.getHeight();
 };
```
### **캡슐화**

### ■ 캡슐화 이후 속성에 직접 접근할 수 없음

```
var rect = new Rectangle(5, 7);
 rect.width = 3;
 rect.height = 4;
 alert('AREA: ' + rect.getArea()); // 5x7 = 35
</script>
```
### 캡슐화 이후 Getter/Setter 메서드를 이용해서 접근

```
var rect = new Rectangle(5, 7);
 rect.setWidth(3);
 rect.setHeight(4);
 alert('AREA: ' + rect.getArea()); // 3x4 = 12
</script>
```
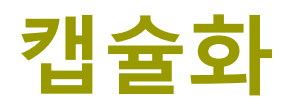

#### Getter와 Setter 함수 수정

```
<script>
 function Rectangle(w, h) {
   …
  this.setWidth = function(w) {
    if (w < 0) { throw '길이는 음수일 수 없음'; }
    else { width = w_i }
  };
  this.setHeight = function(h) {
    if (h < 0) { throw '길이는 음수일 수 없음'; }
    else { height = h; }
  }; 
 }
 var rectangle = new Rectangle(5, 7);
 rectangle.setWidth(-3); // throw exception
 alert('AREA: ' + rectangle.getArea()); 
</script>
```
### **상속**

### **상속**이란?

- 기존의 생성자 함수나 객체를 기반으로 새로운 생성자 함수나 객체를 쉽게 만드는 것
- 상속으로 만들어지는 객체는 기존 객체의 특성이 모두 있음
- 상속을 사용하면 이전에 만들었던 객체와 비슷한 객체를 쉽게 만들 수 있음
- Rectangle을 상속받는 Square

```
<script>
 function Square(length) {
  this.width = length;
  this.height = length;
 }
 Square.prototype.getArea = function() {
  return this.getWidth() * this.getHeight();
 };
</script>
```
## **상속**

- Square는 Rectangle과 유사함(width와 height가 같은 Rectangle임)
- 따라서 Rectangle에서 구현해둔 코드를 활용하도록 함 (상속)
- 상속의 예
	- 생성자 함수 Square 내부에서 작성한 것 → (1) base 속성에 생성자 함수 Rectangle을 넣고 실행한 것 → (2) 생성자 함수 Square 프로토타입에 Rectangle의 프로토타입을 넣은 것
		- (1)을 사용해 Rectangle 객체의 속성을 Square 객체에 추가
		- (2)를 사용해 Rectangle 객체의 프로토타입이 가진 속성 또는 메서드를 Square 객체의 프로토타입에 복사

## **상속**

#### 상속 활용

```
<script>
 function Square(length) {
  this.base = Rectangle;
  this.base(length, length);
 }
 Square.prototype = Rectangle.prototype; // 상속
 Square.prototype.constructor = Square; // 생성자 재지정
 var rectangle = new Rectangle(5, 7);
 var square = new Square(5);
 alert(rectangle.getArea() + ' : ' + square.getArea());
</script>
```
### ■ 상속 확인

```
<script>
 var square = new Square(5);
 alert(square instanceof Rectangle); // true
 alert(typeof square); // object
</script>
```
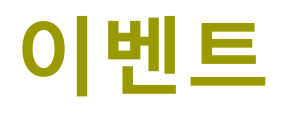

### 이벤트

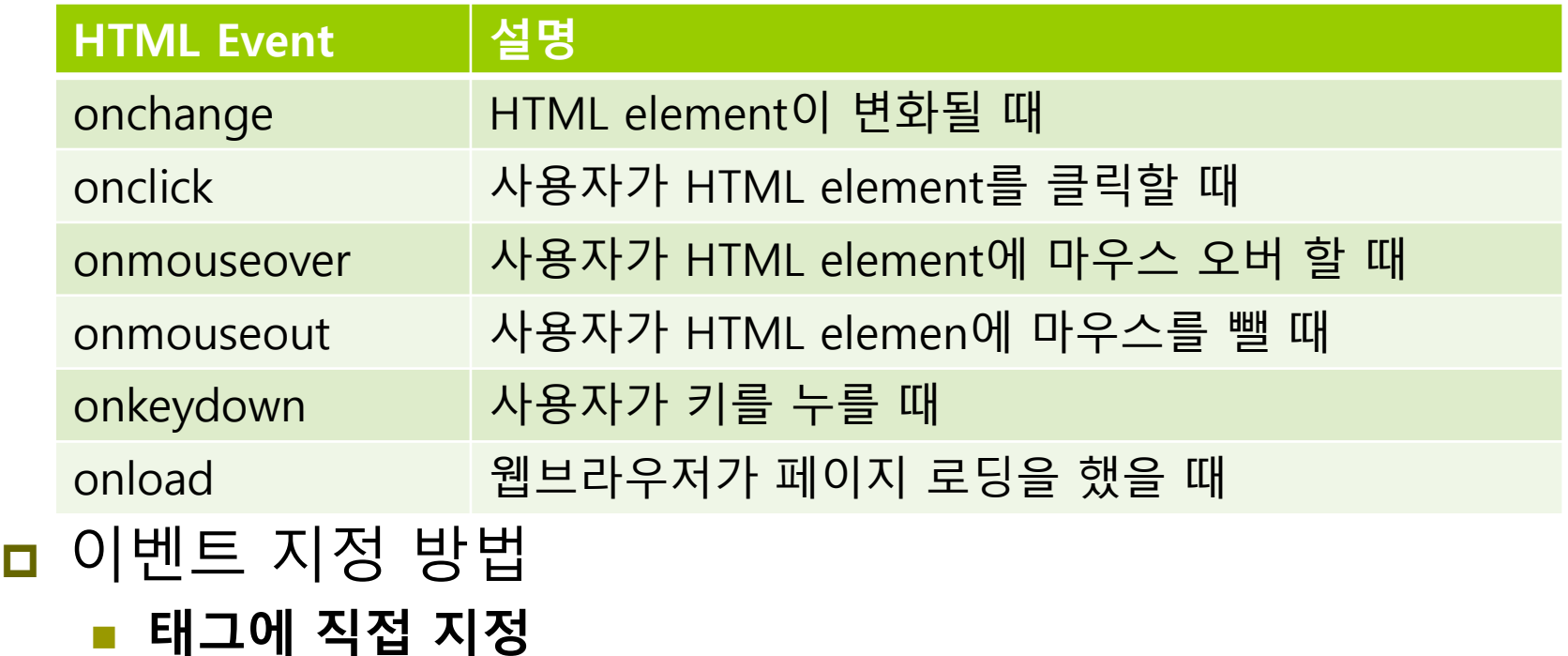

**<태그 ... on이벤트명(이벤트 종류) = "이벤트핸들러">내용</태그>**

**script 태그 안에서 지정**

**객체명.on이벤트명 = 함수명; // 그리고 함수 선언**

**객체명.on이벤트명 = function() { 처리할 내용; ... } // 함수 표현**

## **이벤트**

```
<script type="text/javascript">
   document.onmousedown = click; // 문서의 mousedown 이벤트
   function click() {
      if (event.button == 2) { // 마우스 우클릭 방지
        alert("Sorry, You cannot use the right mouse button.");
      }
   }
</script>
<button type="button" onclick="printDate()">Time is?</button> // 버튼 클릭
이벤트
<script>
function printDate() {
   document.getElementById("date").innerHTML = Date();
}
</script>
<p id="date"></p>
```